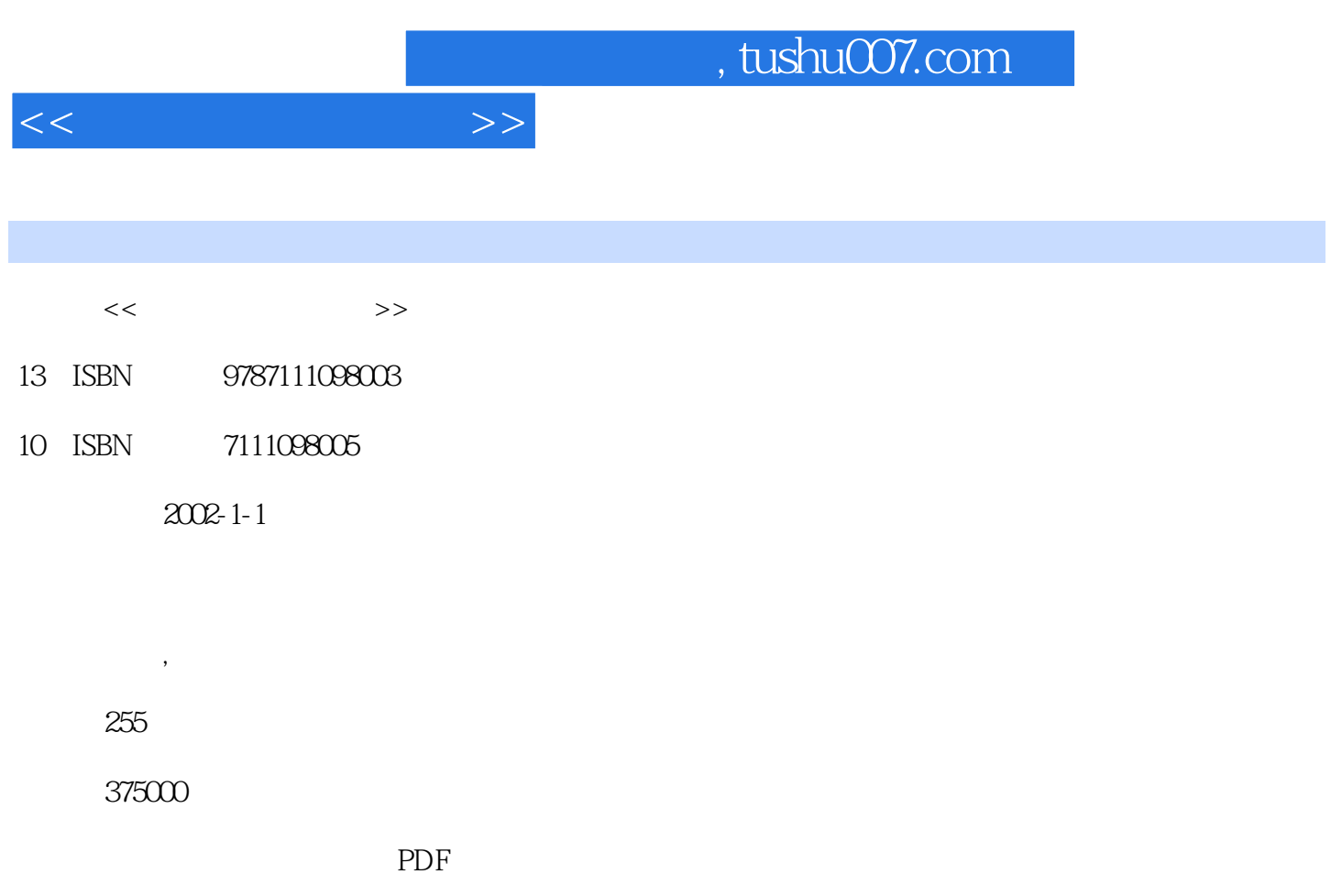

http://www.tushu007.com

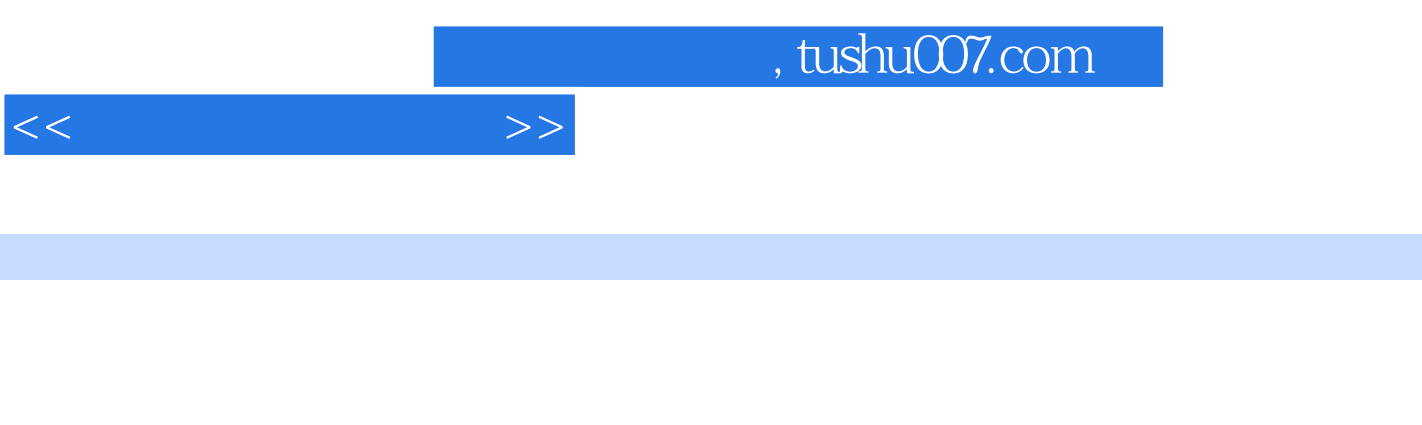

 $$\sf 14$$   $$\sf ADSL$$   $$\sf HFC$$ ,ADSL调制解调器及相关设备的选购、安装,ADSL软件的安装及设置,有线电视网接入HFC,以太

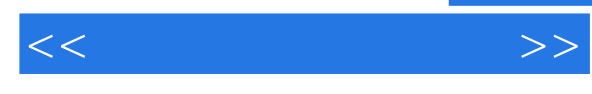

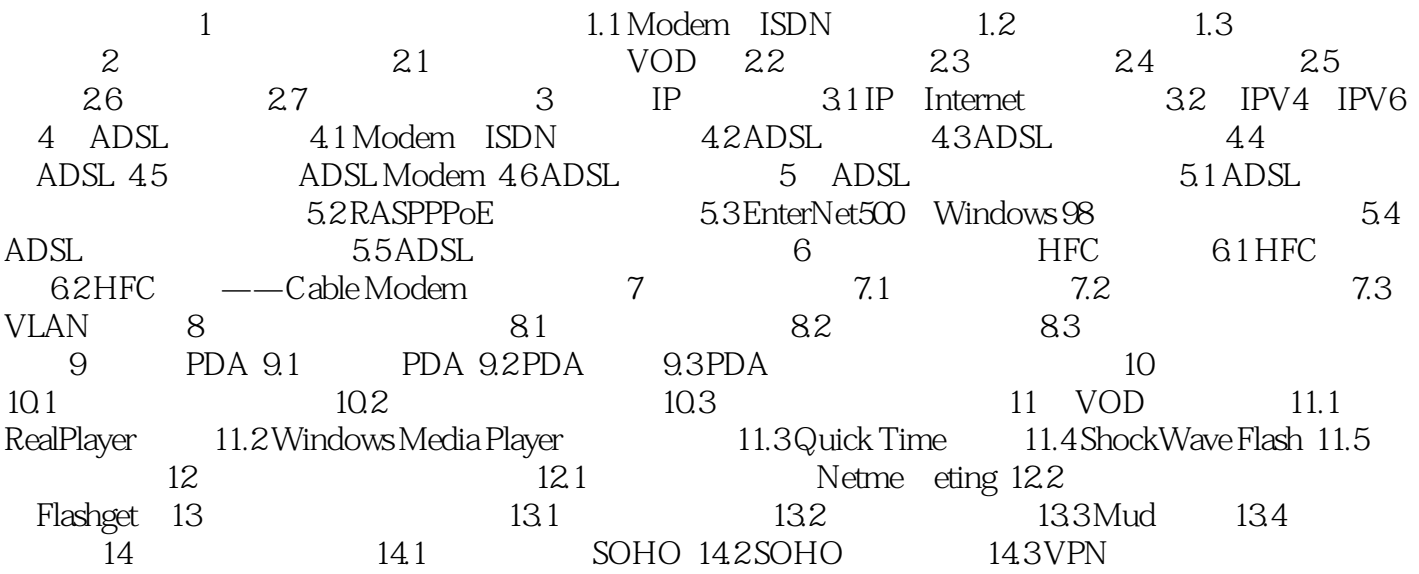

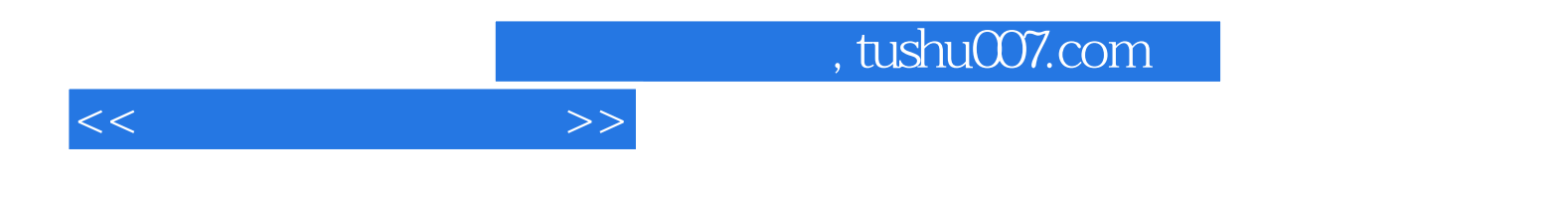

本站所提供下载的PDF图书仅提供预览和简介,请支持正版图书。

更多资源请访问:http://www.tushu007.com